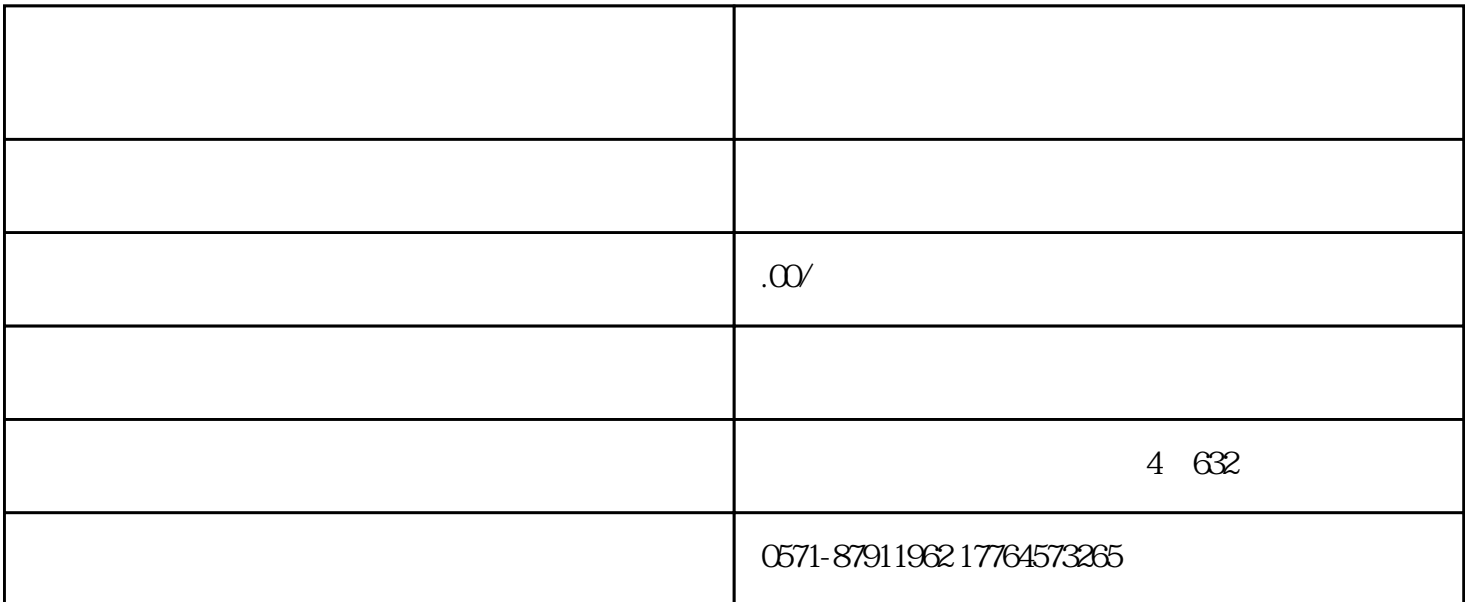

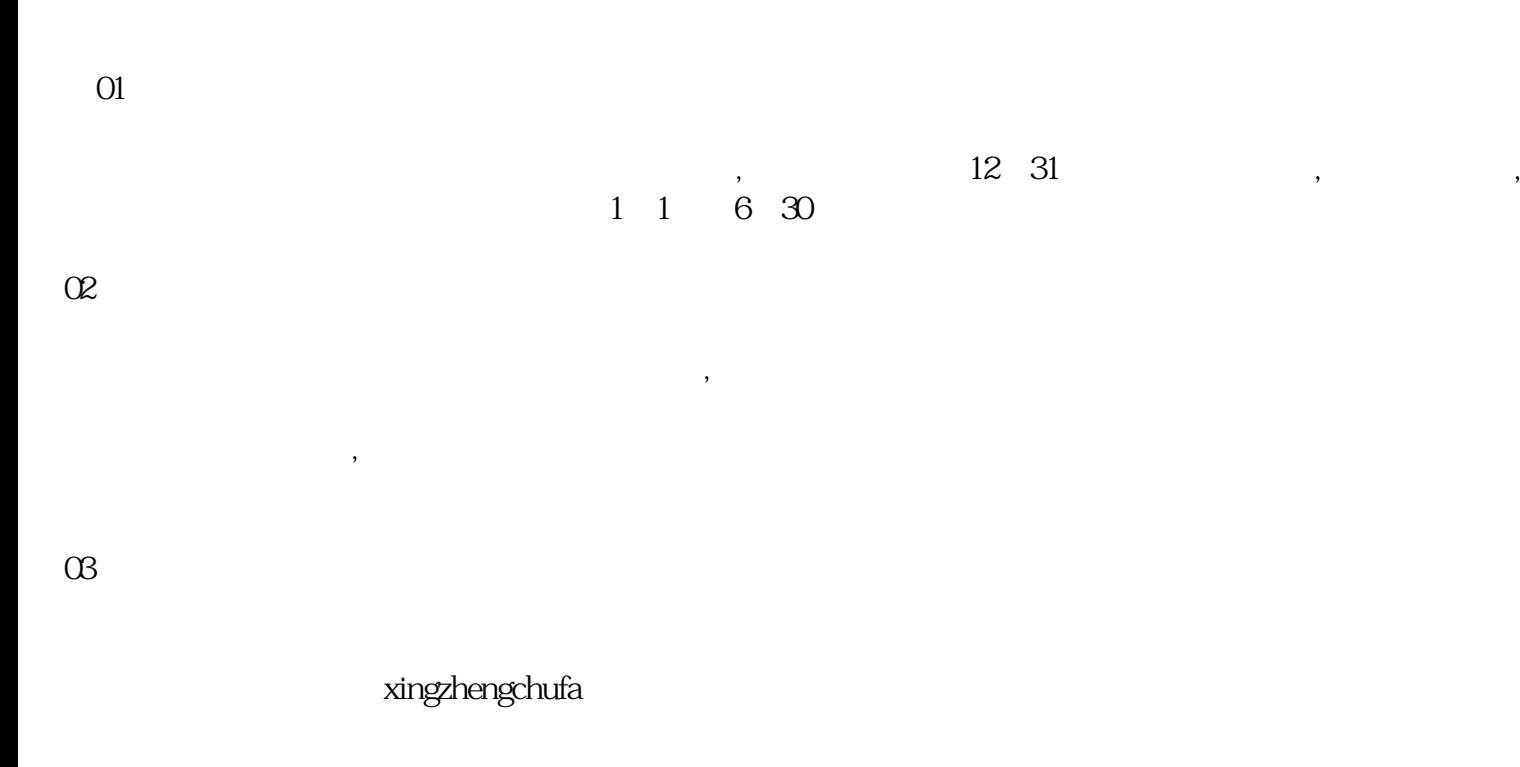

 $\overline{\mathcal{M}}$ 

 $\overline{O4}$ 

 $1$  $(1, 2, 3, 4)$  $\overline{c}$  $3 \sim 3$ 

 $4<sub>z</sub>$ 

5 zhengfu

6、 信用度降低

出现异常该如何处理?  $1$  $\mathcal{R}^{\mathcal{A}}$  , and the state of the state  $\mathcal{B}^{\mathcal{A}}$  and  $\mathcal{B}^{\mathcal{A}}$ 

 $5$  $2<sub>1</sub>$ 

zhengfucaigou

 $5$ 

 $4\overline{ }$ 处理方式为:

 $(1)$ 

 $(2)$